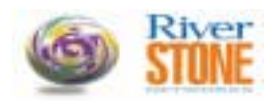

5200 Great America Parkway Santa Clara, CA, 95054 **CUSTOMER RELEASE NOTES**

# *Riverstone Networks Switch Router System Firmware Version 9.1.0.1 August 2002*

#### **INTRODUCTION:**

This document provides specific information for version 9.1.0.1. of the system firmware for the Riverstone Networks RS Switch Router family of products.

It is recommended that one thoroughly review this release note prior to the installation or upgrade of this product.

#### **FIRMWARE SPECIFICATION:**

Before installing the 9.1.0.1 firmware, upgrade the Boot PROM image on the RS Switch Router to Boot PROM version 2.0.1.3. Refer to the RS Switch Router Getting Started Guide for instructions on loading the boot PROM software. The 9.1.0.1 firmware image will not fit onto an 8 MB PC-Flash Card. If you do not have 16 MB of flash memory, do not attempt to store the 9.1.0.1 firmware image in Flash. With 16 MB of flash only a single copy of the ROS firmware will fit. It is however, possible to boot the 9.1.0.1 image from a tftp boot server.

#### **The minimum memory requirement for this release is 128 megabytes, 256 megabytes is recommended for systems running the BGP routing protocol.**

**The RS2000 is not supported in this release of the ROS firmware.** 

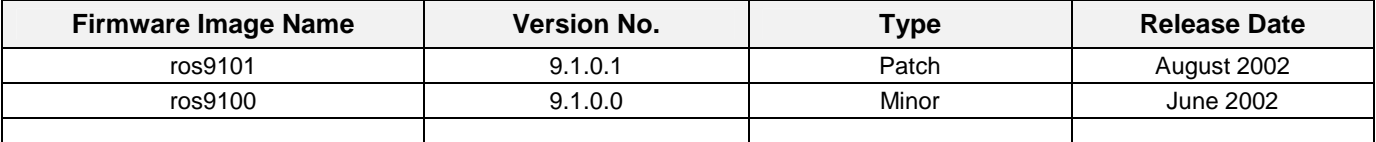

#### **The current phase of the firmware life cycle can be found at:**

http://riverstonenet.com/support/support\_software\_notes.shtml

#### **The current feature release matrix can be found at:**

http://riverstonenet.com/pdf/feature\_release\_matrix.pdf

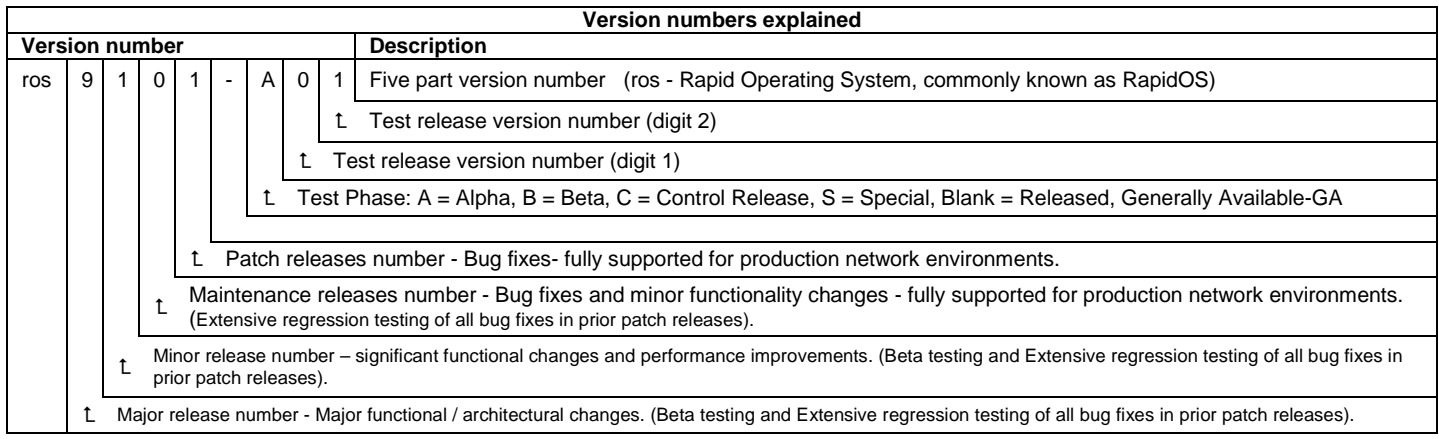

Alpha Test Code - Riverstone Internal use only, Not supported for **ANY** Customer environment.

**Beta Test Code** - This firmware should be used in a test environment, by official Beta test sites only. This Firmware is not for production use. **Controlled Release Code** - For use in production networks (supported for 2-4 weeks from date of build). This firmware is for customers with pre-arranged agreement with Riverstone to use the controlled release.

**Special Release** - Customer solution verification only - supported by Riverstone Engineering for specific customer network environment, no other installations will be supported!

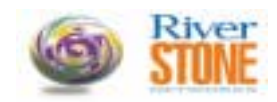

#### **HARDWARE CHANGES AND ENHANCEMENTS:**

Visit the Riverstone Networks Support page to view the most current hardware compatibility matrix. http://rstone.riverstonenet.com/Firmware/hardware\_release\_matrix.pdf (service password required)

#### **New line cards supported in the 9.1.0.0 release**

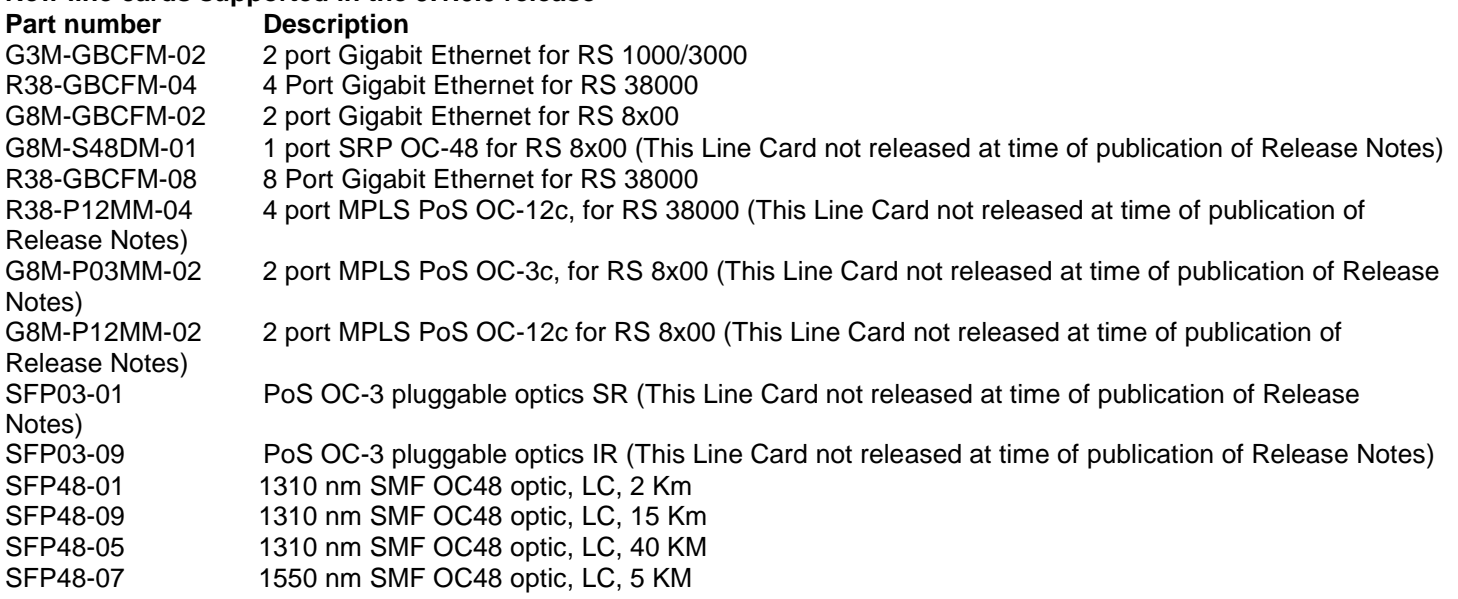

#### **FIRMWARE CHANGES AND ENHANCEMENTS:**

# **Features and Enhancements in 9.1.0.0 Firmware (see the user documentation for more details):**

# *L2 Protocols and Features*

#### **802.1X Support**

The 802.1x standard defines a methodology for authenticating and authorizing traffic from a specific MAC Source Address on a specific port. The original conceptual use of this technology was to augment 802.11 wireless access devices security. Users would move from one location in a building to another and transfer from one wireless NAP to another. To ensure that a user has access to the network, the 802.1x scheme was created. The user's computer is challenged by either the NAP or a device connecting the NAP, for the first packet received (and on a regular basis afterwards) for a user ID and password. This information is sent to a centralized RADIUS server for authentication, and if authorized, traffic from the MAC address is allowed through, otherwise it is dropped. Mircrosoft has enhanced their Windows XP offering to support the protocol, and have had a working Beta network running at Sea-Tac airport with Wayport Inc offering wireless customers with XP on their networks to connect to Wayports network. We will support this use of the function, but our primary focus will be for authenticating and authorizing access for Consumer Broadband Access customers as part of our Subscriber Management Solution.

The mode of operation is enabled on a per port basis and allows for authorization of MAC addresses only for the port it arrives upon. When enabled, traffic is dropped unless the source MAC has been authorized. The source device sends an Ethernet frame with the Authentication ether type, including the EAP protocol. The user is either authenticated using a local database or a centralized default Radius server. Once the device has been authenticated, the RS will learn the SA and allow traffic from the SA to transit through. If the SA is not authenticated, the RS must continue to drop traffic. This feature is used to support customer authentication for Ether-to-the-home environments.

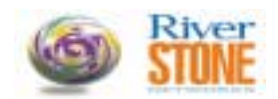

#### **Enhancements to L2 MAC Learning**

#### **Per Port MAC Limiting**

Limit the number of MAC addresses that a port may learn and when the maximum is reached, drop new frames which have unknown source MAC addresses. This will resolve the issue where excessive L2 misses are sent to the CM and overwhelm the CPU. When the mac-limit is reached, new L2 traffic will be dropped until an entry is aged out allowing for a new address to be learned.

#### **Per VLAN MAC Learning limits**

This feature allows the operator to limit the number of MAC addresses that may be learned per VLAN on an RS. This is useful for Metro TLS providers who wish to limit the exposure that one customer may monopolize a large proportion of the RS resources. When the maximum number of addresses have been learned, then new frames with unknown source addresses will be dropped in software.

The following cli are provided

• port enable mac-limit <num> ports <portlist> vlan <vlan name>

-this command sets mac limit for the port and vlan.

• port show mac-limit <portlist| all-ports> vlan <vlan>

-This command displays the port, vlan, configured mac limit, and number of current macs counted on that port for the vlan.

# *ATM Multicast Support Enhancements*

In the 8.0.3.3 and later release of code, support for IGMP on a routed interface on ATM was added. The release was able to discern which vc the IGMP came in on, and send the multicast traffic on the vc requesting the stream only. It did not keep track of which IP address was sending the join or leave on a vc. This causes an anomaly in a Video over DSL (VoDSL) environment where two or more set top boxes (STB) are attached. In this scenario, if one STB is receiving a specific multicast stream, and a second box cycles through "channels" with joins and leaves through the channel the first STB is viewing, then the multicast group is dropped due to the RS seeing a leave for the group coming in on the vc. The second STB sees the dropped stream and resends a join. This causes a flicker on the TV monitor as the stream is dropped and then restarted.

The 9.1 release tracks the number of joins and leaves for a specific multicast group on a vc, and does not immediately drop a vc from a multicast transmission if the number of leaves is less than the number of joins received. A query is sent down the vc to ask if any STB wishes to continue receiving the stream. The second STB responds yes, and the stream is not interrupted. If the second STB was turned off, no response is received and the stream then is stopped on the vc.

# *L3 Protocols and Features*

#### **ISIS Convergence Enhancements - LSP Generation and SPF Calculation Throttling**

ISIS is a well thought out, reliable routing protocol. With that reliability comes latency in convergence. For most traffic, the design is appropriate. In environments which demand immediate (or close to immediate) response to network changes, the protocol needs enhancing. As an example, a network transiting Voice over IP traffic needs to maintain subsecond convergence.

The standard implementation of ISIS has interval timers for SPF Calculation and LSP Generation. Events that affect LSP generation or SPF calculation are batched, and the task is executed regularly at these interval points. This function is proper for a typical environment, but does not allow for fast convergence (immediate execution of a task when the event causing a task to executes occurs) and provide limits on excessive CPU utilization (stream of events causing tasks to execute). In order to meet the convergence needs, events need to be processed much quicker, but this processing could cause excessive CPU processing. Compromise is needed to address these conflicting issues. First, process events quickly, but throttle back if too many events are received too quickly, using an exponential back off algorithm. This new

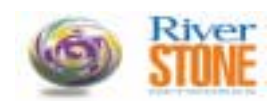

feature is to change the interval timer to become a maximum timer between events. In addition, two new values are added, an initial event delay and an inter-event delay.

These parameters are used as follows;

- If no events causing either an SPF Calculation or LSP Generation during the maximum timer interval, then operate as we currently do.
- For the first event that is seen during a maximum period wait the initial-timer delay value then perform the function (either SPF calculation or LSP Generation).
- For subsequent events wait a period of Tn=min(2\*Tn-1,MaxT), where Tn=0 time interval is the incremental-timer delay configured. MaxT is either the spf-interval or lsp-interval selected.
- If no events occur during the delay period, for a length of two times the initial delay time, then the timer (Tn) reverts to the initial delay value for the next event period.

For the LSP generation throttling, the following is a suggested extension to the "isis set interface" command, with the lspinterval value being used as the max-timer.

"lsp-throttle-enable initial-timer <milliseconds> incremental-timer <milliseconds>"

For spf calculation throttling the following is a suggested implementation of a command isis set spf-interval <seconds> throttle-enable initial-timer <milliseconds> incremental-timer <milliseconds>"

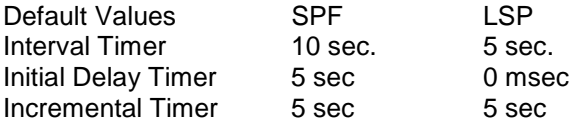

If no values are entered using the CLI, then the SFP and LSP default values (shown above) will be used. These enhancements are called SPF Throttling and LSP Throttling.

#### **OSPF Restart**

As a further enhancement to our hitless protection system (HPS) we are enhancing the ability to keep our routing routines alive during a transition of state between devices. In 9.0, the BGP Restart feature was added, which allows BGP peers to let each other know they support BGP restart, and to not immediately drop the peering session, but wait a predetermined amount of time and resynchronize after the restart. We will support OSPF Hitless Restart as specified in draft-ietf-ospfhitless-restart-01.

# *MPLS Enhancements*

#### **Hardware support for TLS Replication (5th Generation ASIC Dependency)**

In the 9.0 release, TLS functionality on MPLS, the ability to group multiple lsp's either on the same physical link and/or on different links, and replicate packets which need to be flooded to these lsp's was implemented. The 9.0 release required packets to go to the CM so that the replication bit could be set. The 5<sup>th</sup> generation MAC chips for ingress cards have been modified to allow for setting the bit in hardware. Release 9.1 needs to modify the TLS MPLS code to take advantage of this enhancement for ingress cards which have the appropriate ASIC. If an ingress card has an earlier ASIC, then the software data path for TLS must still be used for traffic from these cards.

#### **QoS - e-lsp**

Many of the Riverstone customers have started implementing MPLS based services. One of the critical needs is the ability to offer differentiated services. This could be assigned to a customer as a whole or individual applications for a given customer have the appropriate .1p and ToS bits assigned already. These need to be honored through the MPLS network. With E-LSP, the .1p as well as ToS are mapped to the EXP bits on the MPLS header at the LER based on the selected CLI. The intermediate LSRs, based on the EXP bits, place the MPLS packets into the desired queue. At end of the MPLS LSP, the EXP bits need are mapped back to the appropriate .1p/ToS information on the packets.

#### **Fast Reroute**

MPLS Fast Reroute allows for backup lsps to be created at the time the primary lsp is established. If the primary lsp fails, then the RS will failover to the backup lsp. If the failure is due to a direct connect hardware break, the failover time is between 100 and 500 msec to an lsp on the same line card.

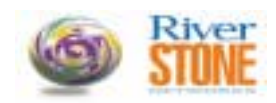

# *Traffic Grooming Enhancements*

#### **Rate shaping (5th Generation ASIC Dependency)**

This feature takes advantage of the new hardware ASIC support for leaky buckets on the ingress prior to sending across the switch fabric. Settings are allowed for rates from 8 kbps to a full 1 Gbps in as fine as 1 kbps increments. In addition to the rate shaping buckets, support for dual WRED dropping mechanism is being implemented in the hardware. In this case, one WRED engine drops marked packets (non-compliant packets). The second WRED instance takes effect if there are no marked packets to drop, and the WRED thresholds are hit, then regular packets will be dropped as selected by the WRED algorithm. This extends to port, L3/L4 aggregation and VLAN rate shaping.

### **L2 rate limiting (5th Generation ASIC Dependency)**

This feature enhances upon the existing Port based and Aggregation based rate limiting. VLAN ID's can be assigned to rate limiting buckets. The same functionality associated with port based or aggregation rate limiting applies. This requires new ASIC functions. The limitation is 1,024 buckets per channel. Extensions to the Service QoS CLI are needed to incorporate this function.

### **Weighted and Strict Priority Queuing (5th Generation ASIC Dependency)**

On a per port basis, on outbound traffic, allow to select a new third mode of strict priority processing of Control with weighted fair queue processing of the remaining queues. This requires new ASIC functionality to work, and this feature would be selectable only on line cards with ASICs which support this feature. By enabling this feature, control traffic will always get put to the head of the line, while remaining traffic is assigned based on the weight assigned to the specific queue.

### **Strict-Enforced Weighted Fair Queuing (5th Generation ASIC Dependency)**

A new selection is added to implement strict enforcement of the WFQ allocation. The standard Riverstone method is to allow queues to utilize the bandwidth of other queues if no traffic is received for those queues. With this new selection, it is possible to strictly enforce the bandwidth allocation. This allows for rate limiting of traffic on outbound queues to specific rates.

#### **NMS Enhancements**

### **PING CLI Enhancements**

CLI ping command is extended with additional usability improvement features. These include, the ability to specify higher number of probes, the inter-probe interval, setting of the DF bit, loose and strict source routing, route recording, UDP echo, TCP connection timing, ICMP echo verification, more concise output, standard deviation calculation, packet size sweeping, and the ability to set complex data patterns as the data payload of a ping packet. To make the plethora of new options more manageable, we also provide the ability to save oft used sets of options as a named set, so users can call up that option set by name. The following give relevant parameter information;

The maximum limit for ping per second: ICMP echo: 100 echo per second UDP echo: 1 at a time TCP connection timing: 1 at a time. By default ping option shall be set to ICMP echo.

#### **MVST MIB**

MVST MIB is support for multiple instances of RFC 1493 Bridge MIB using the logical entity support in RFC 2737 Entity MIB. This feature utilizes the SNMPV3 context feature as well.

#### **SONET MIB**

SONET MIB defines objects for managing Synchronous Optical Network/Synchronous Digital Hierarchy (SONET/SDH) interfaces. It allows monitoring of alarm on the SONET signal and gathering of performance monitoring statistics. The MIB reflects layered SONET hierarchy:

Section, Line, Path and VT. Besides of SONET MIB objects the document (rfc 2558) stipulates the way SONET layers should be represented in ifTable and ifStackTable.

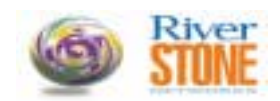

SONET MIB Object groups are:

 - Medium Group - This group handles the configuration information for both optical SONET/SDH interfaces and electrical SONET/SDH interfaces.

 - Section/Line/Path/VT Current Groups - current table contains various statistics being collected for each layer for current 15 minute interval.

 - Section/Line/Path/VT Interval Group - contains various statistics collected by each system over a configured operation time.

Since our optical cards intended as a Path terminating equipment the VT groups are not supported.

CLI support for the MIB:

sonet set <port> cicuit-id <name> framing <SONET | SDH> loopback pm-intervals <num>

#### circuit-id

 - Sets a circuit identifier; provided for administrative use and can be used to associate this line with a customer circuit for service level management.

framing

- Set framing to SONET or SDH.

loopback - Exercises loopback functionality.

pm-intervals

- Sets performance monitoring (PM) for the port ON and specifies amount of 15-min monitoring intervals to be saved

The MIB shall be supported on the following Riverstone Line Cards:

POS-OC3 POS-OC12 POS-OC48 ATM-OC12 ATM-OC3

#### **DHCP Enterprise MIB**

This feature implements a mechanism for pulling a DHCP database on demand as configured. Using this MIB, operator can configure a transfer interval for the DHCP database as well as the destination TFTP Server. The business benefit of this feature is it would enable ability to periodically upload the DHCP database from the Riverstone equipments and easily restore it back if there was any catastrophic failure at the device.

#### **Notification Log MIB – RFC 3014**

This MIB module describes management objects for logging SNMP notifications. RS supports this MIB and also provides a CLI to configure and view notification logs. Named logs are supported. The maximum number of entries allowed in the log table is configurable. When configuration is done using SNMP v3, the user credentials are enforced while logging notifications.

#### **Riverstone Config MIB**

This enterprise MIB is an enhanced replacement to ctron-ssr-config-mib. The MIB also logs the changes to the device configuration with a timestamp. Note that this MIB is disabled by default in the 9.1 release.

#### **Switching Fabric Traps**

New notifications have been added for switching fabric hot swap in/out, failure and fail over. These traps are defined in Riverstone-notifications –mib.

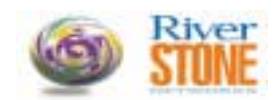

#### **ATM2 MIB**

MIB support for per VC statistics for ATM OC3 and ATM OC12 is implemented using the atmAal5VclStatTable in ATM2 MIB draft #17

# **RADIUS/TACACS+ Enhancements**

Multi-user access using RADIUS authorization is supported. Authentication with RADIUS/TACACS+ in the single user mode does not authenticate twice with the same credentials anymore. Authentication is done either at login or when entering the enable mode depending on the configuration.

#### **Miscellaneous**

MPLS notifications - mplsXCUp and mplsXCDown - are disabled by default in the 9.1 release. This is in conformance with the default value specified in the MIB. Use the config command - snmp enable trap mpls-lsr - to enable them.

There have been some modifications to the Service String format. SIPP and IPP chips are now distinguishable by SI and I. SOPP and OPP chips can also be differentiated by SO and O. The SOPP or OPP memory has been added after the MAC packet memory. New formats have been added for MPLS, PoS, and ATM modules. Service String can be retrieved using the MIB object RSModuleServiceString in riverstone-inventory-mib.

The MIB object entLastChangeTime does not update unless the notification entConfigChange is enabled. The notification entConfigChange is disabled by default.

The BIP counters shown by using the command, "sonet show alarms <port>" are reset every 15 minutes. Performance monitoring is not implemented for ATM OC3 interfaces.

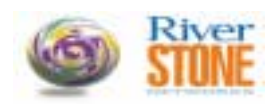

# **ISSUES RESOLVED:**

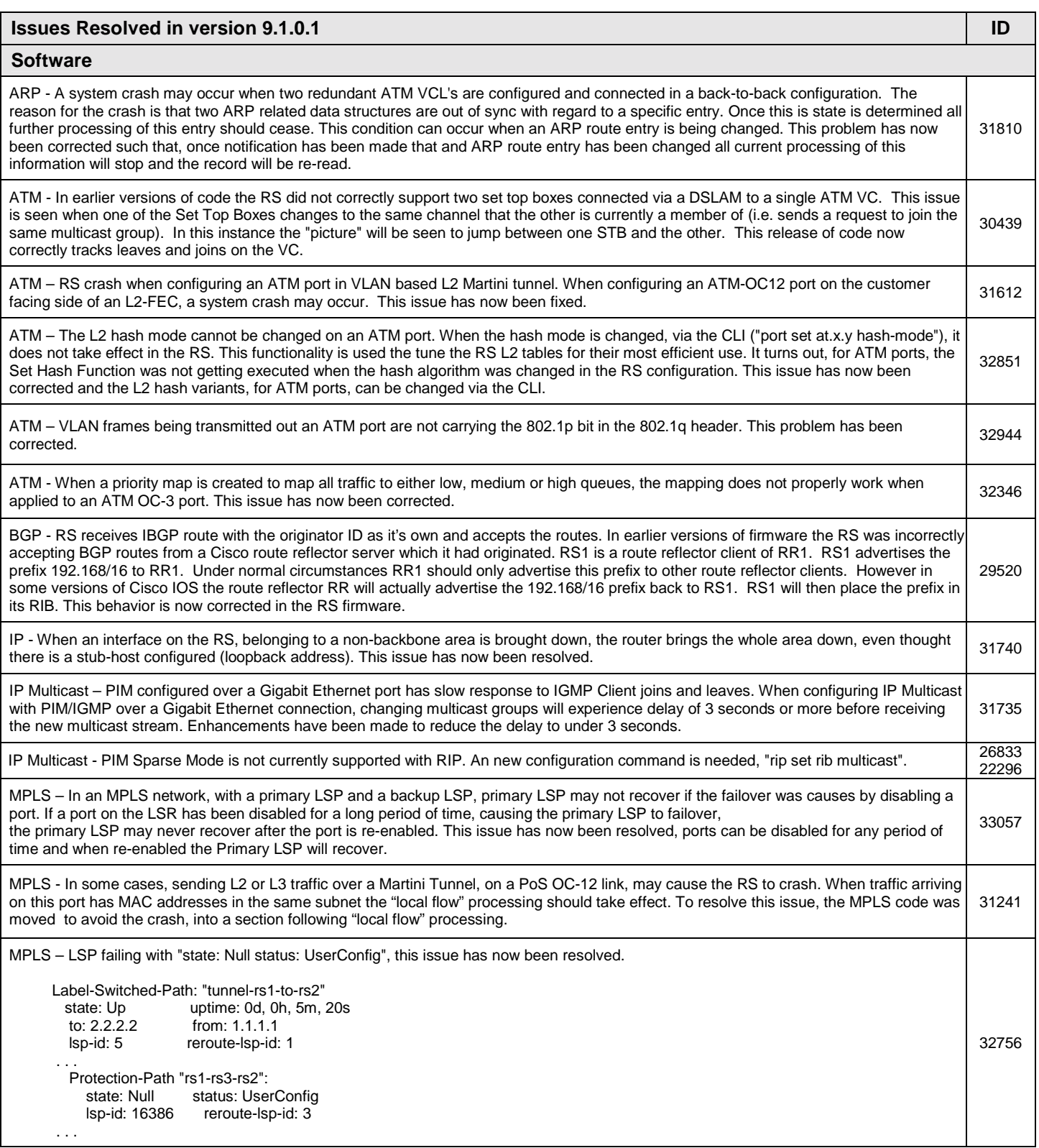

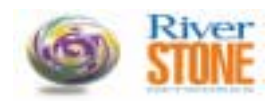

#### **Issues Resolved in version 9.1.0.1 ID ID**

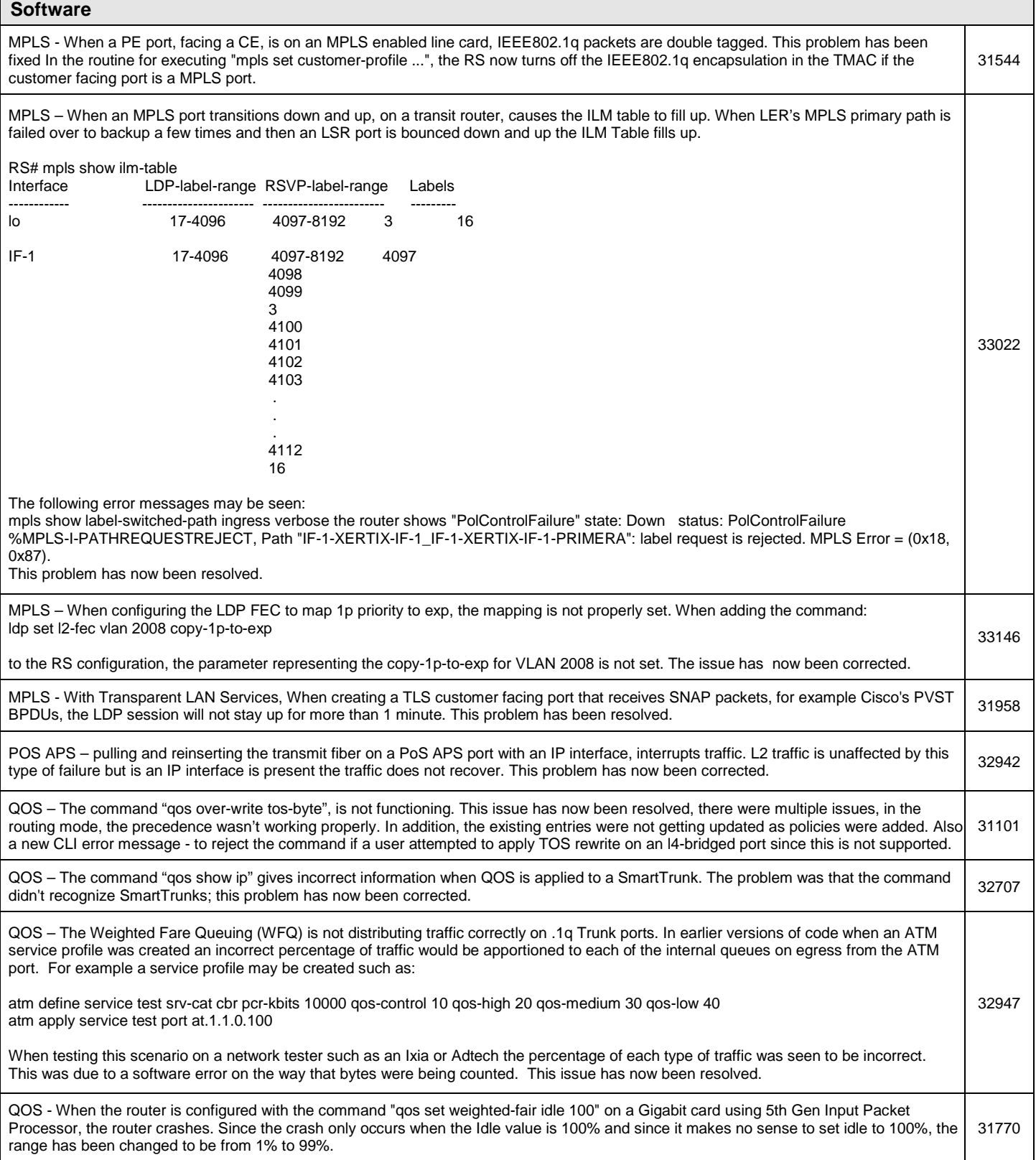

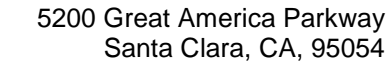

# **CUSTOMER RELEASE NOTES**

#### **Issues Resolved in version 9.1.0.1** ID **ID ID ID ID**

**River**<br>**STINE** 

# **Software**

 $\overline{\phantom{a}}$ 

l

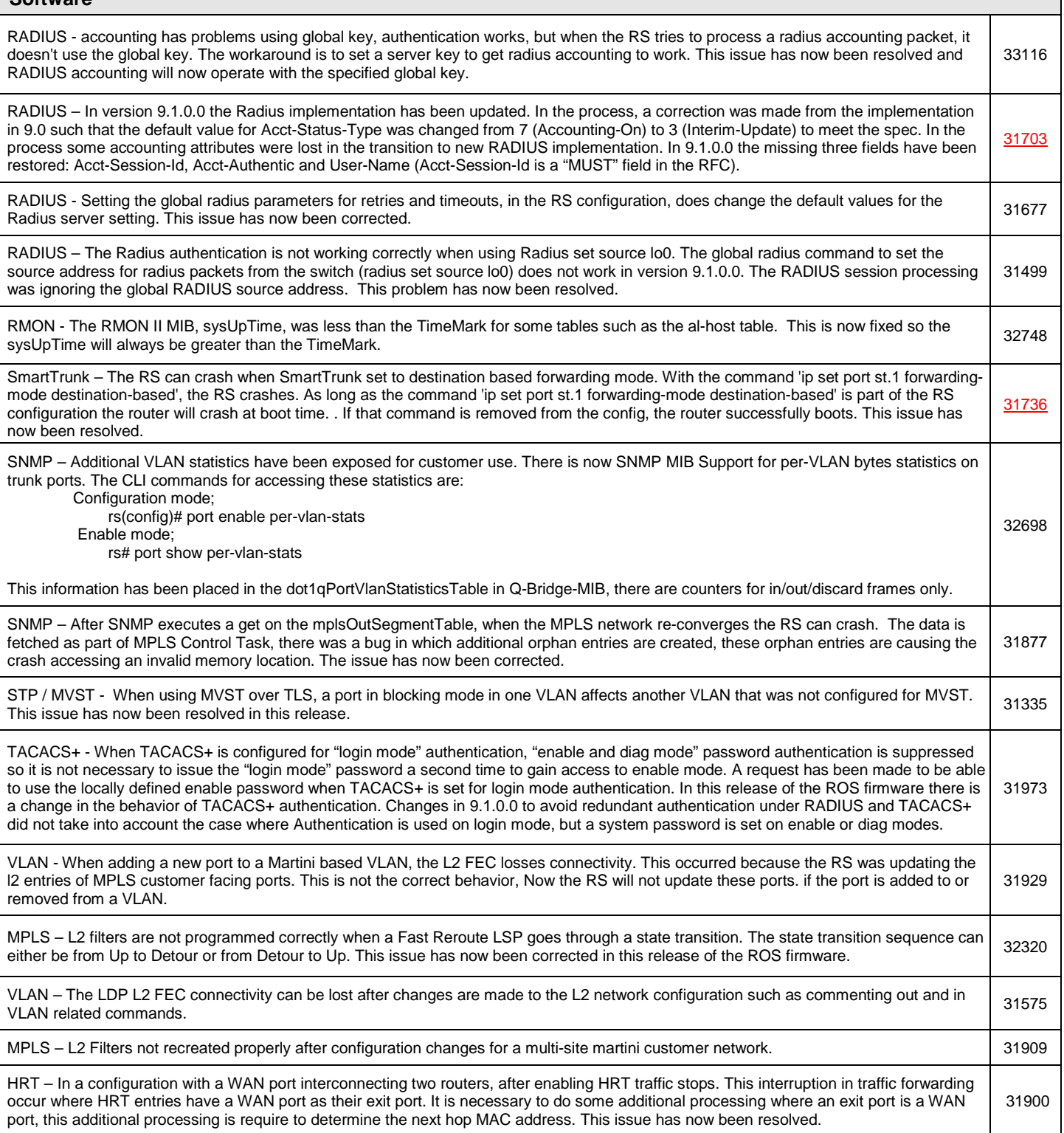

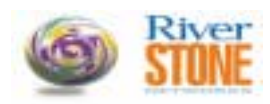

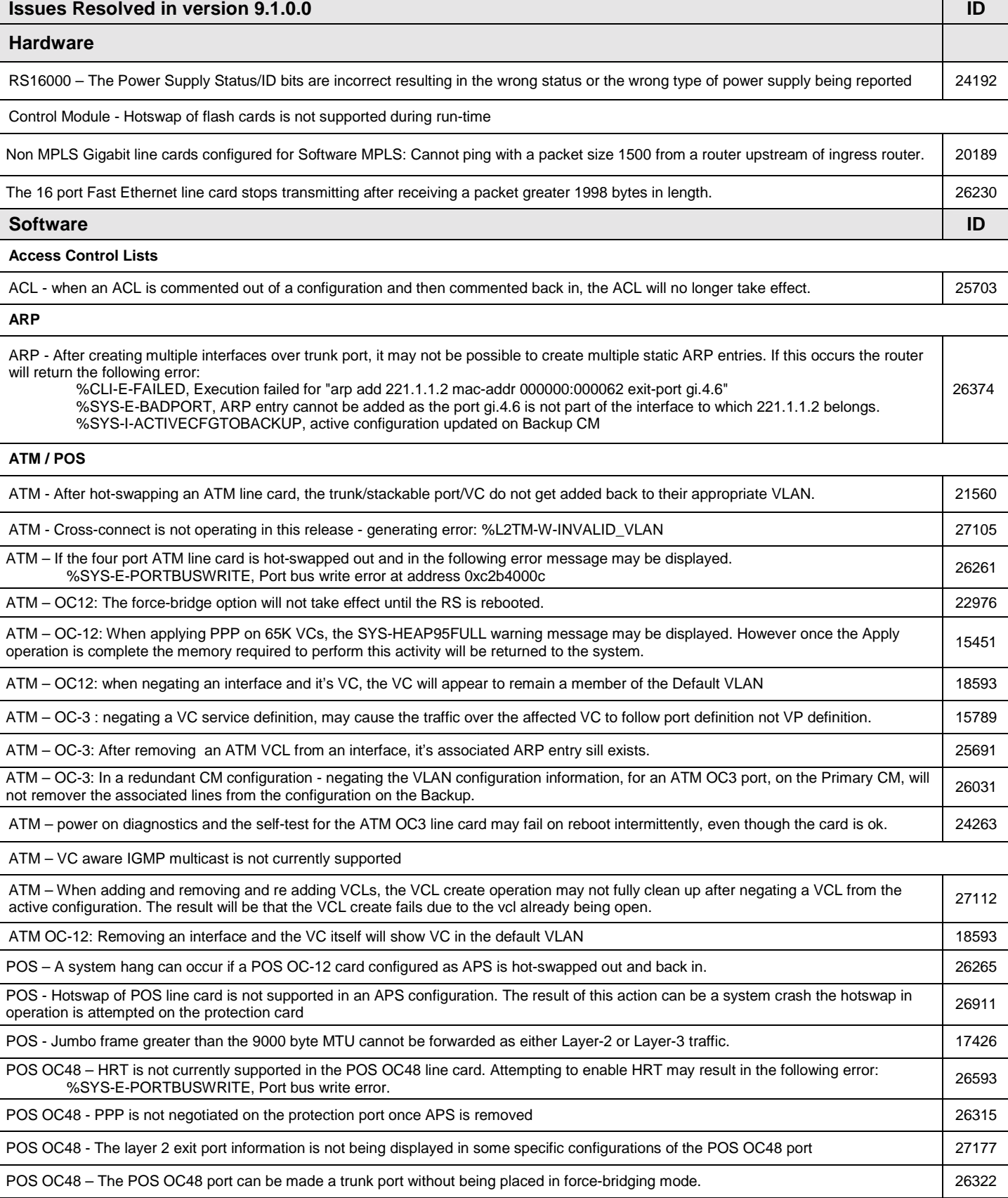

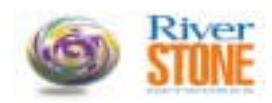

5200 Great America Parkway Santa Clara, CA, 95054 **CUSTOMER RELEASE NOTES**

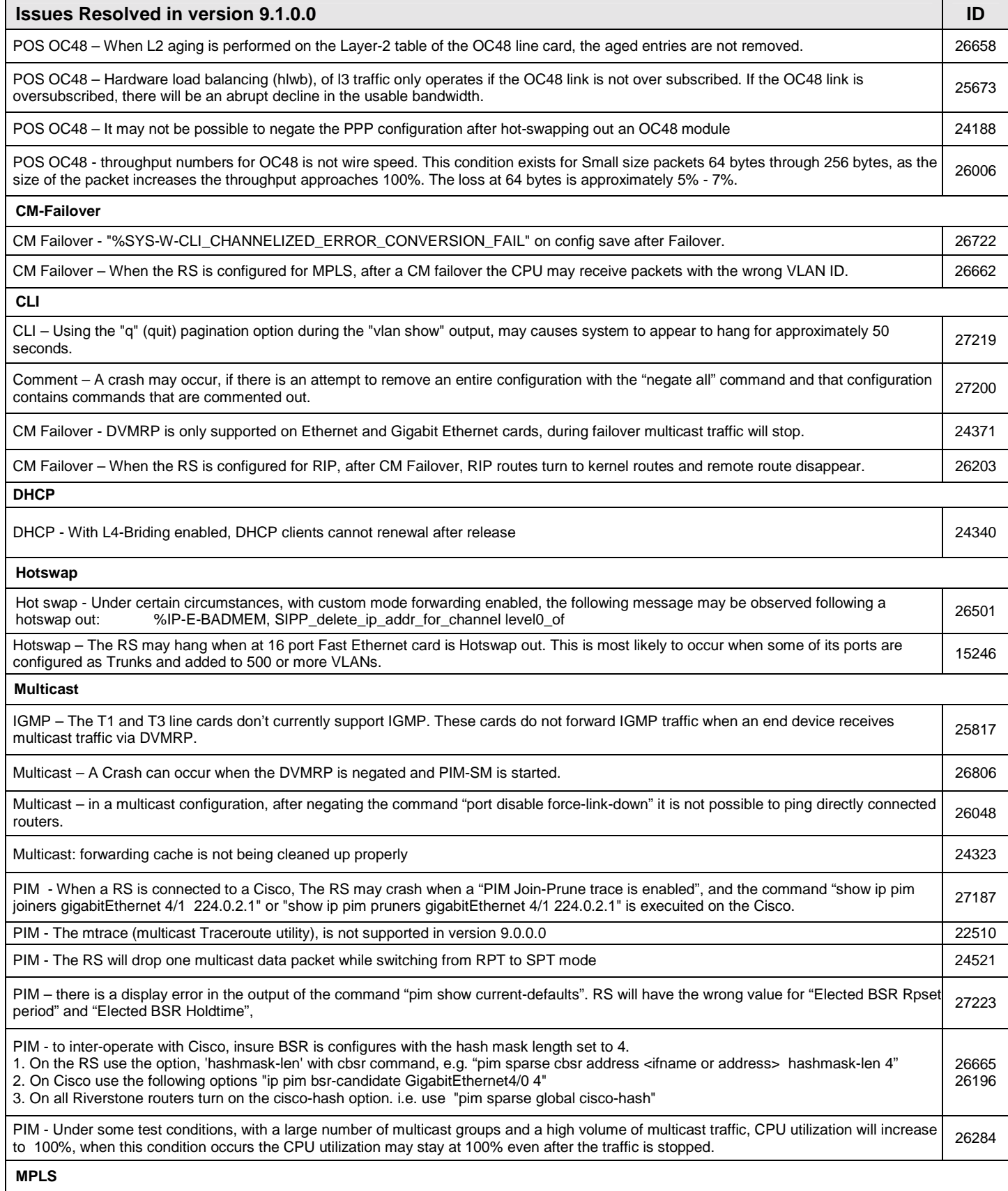

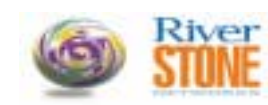

**CUSTOMER RELEASE NOTES**

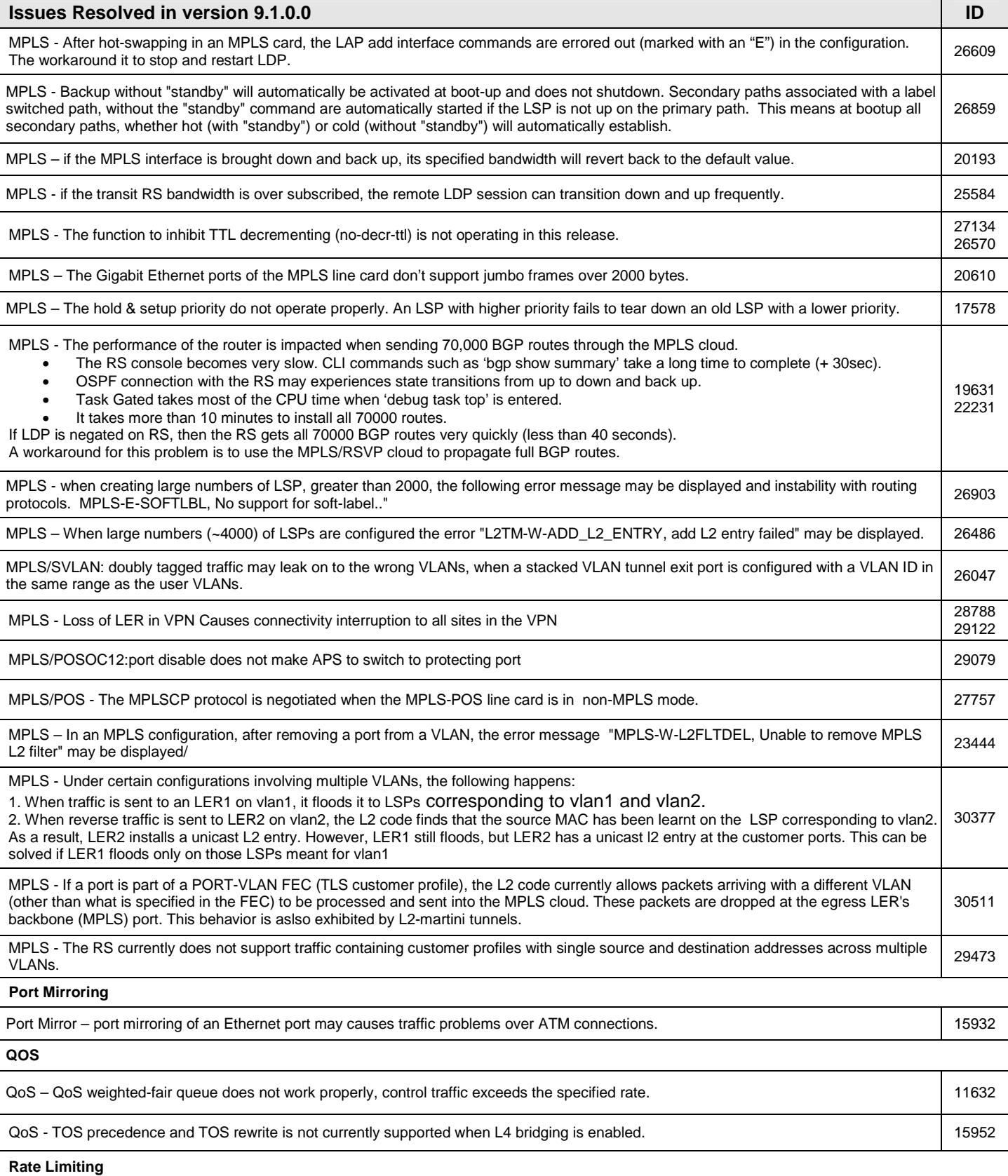

**CUSTOMER RELEASE NOTES**

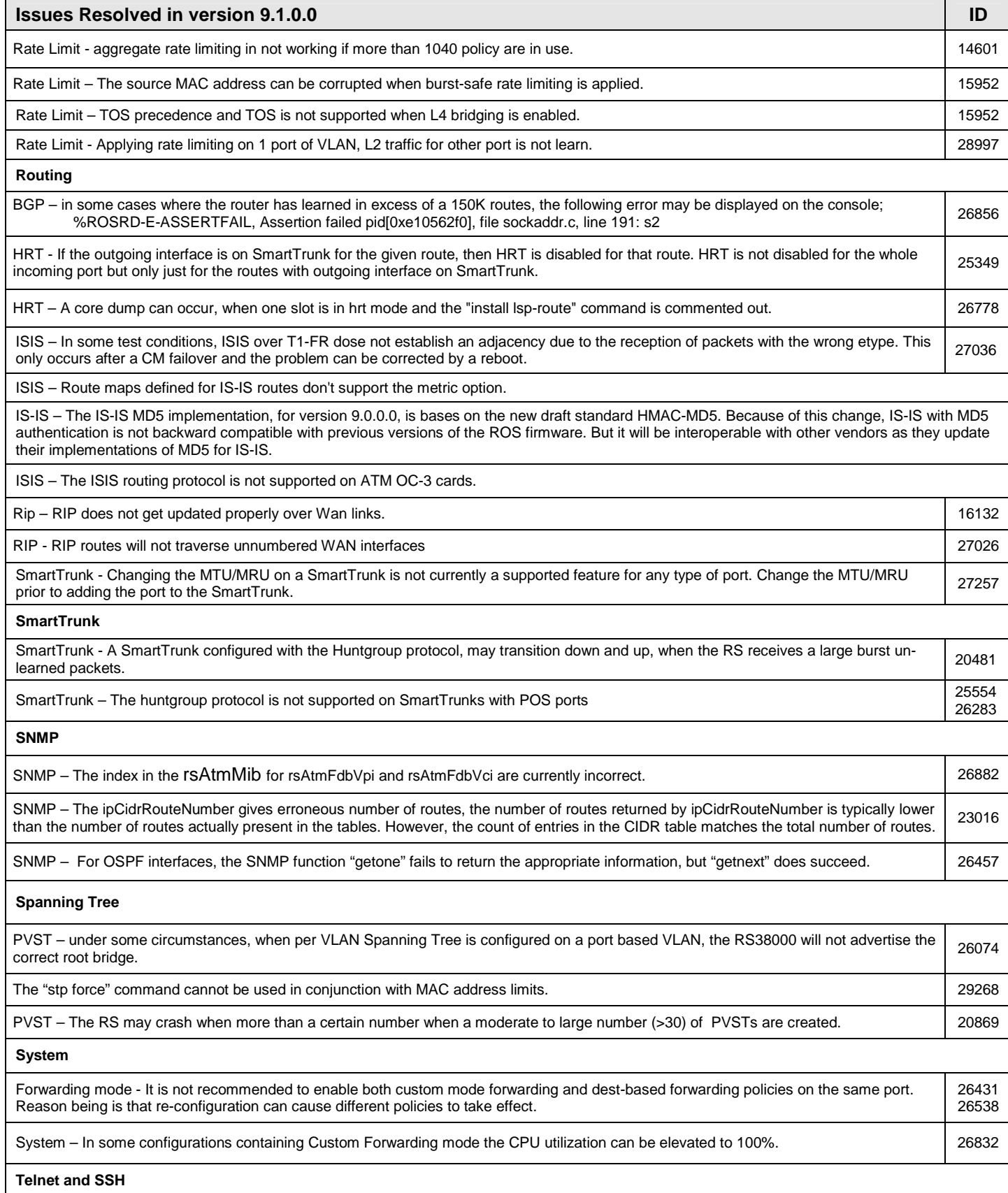

**River**<br>STIME

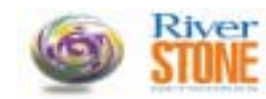

**CUSTOMER RELEASE NOTES**

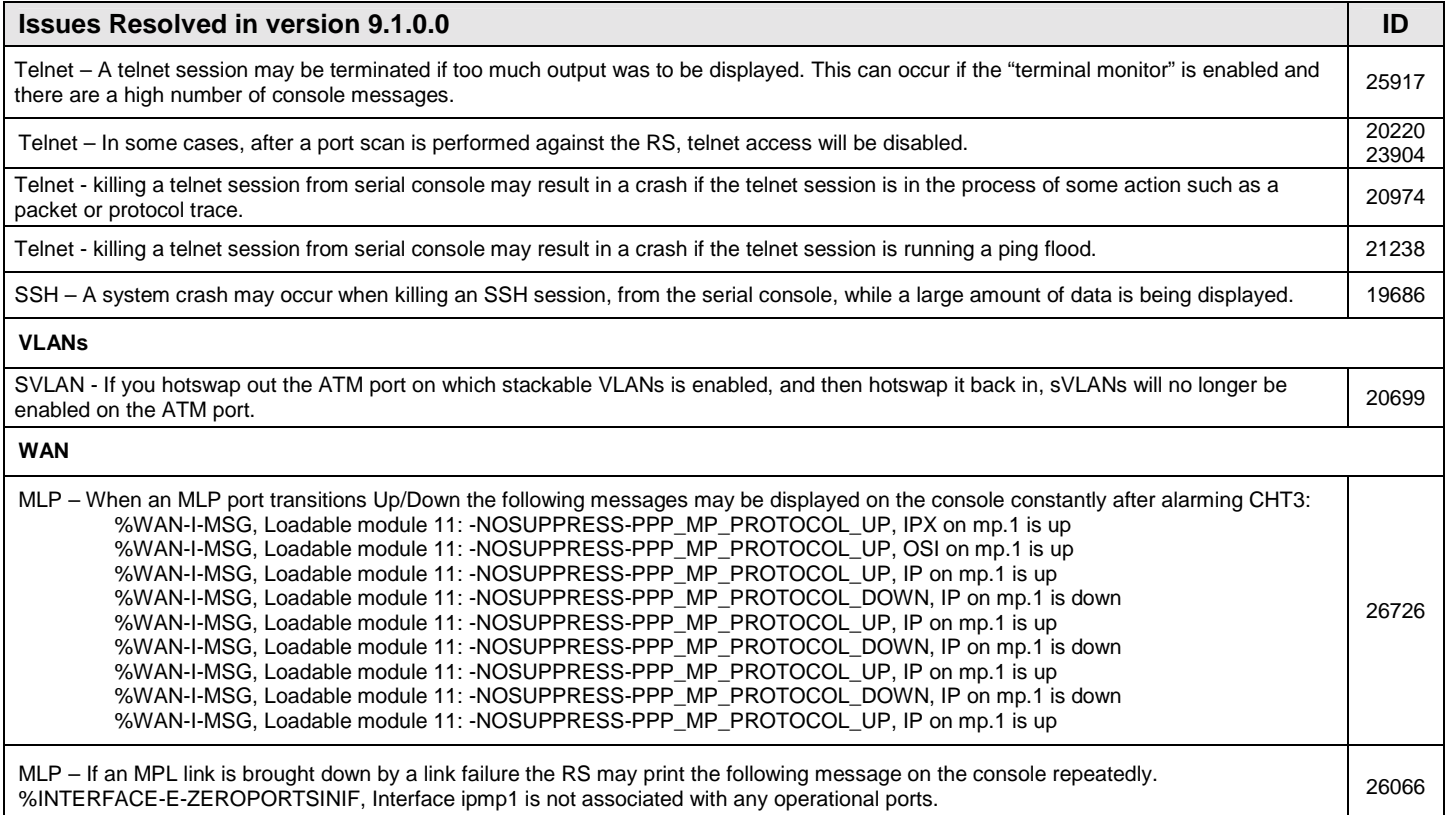

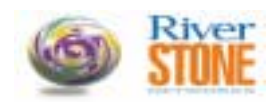

#### **KNOWN RESTRICTIONS AND LIMITATIONS:**

#### **Known Restrictions in this Release**

#### **Hardware ID**

RS2000 – The RS2000 is no longer supported.

The 9.0 and later releases will not fit onto a single 8 MB flash. Customers need to upgrade to 16 MB of flash memory for this release. Two ROS 9.0.X.X images will not fit on one 16MB flash card.

Power Supply - When one power supply is powered down, some power fluctuation may occur. Although this fluctuation is not a problem, it may result in the triggering of multiple traps.

Power supply - When a fan tray is removed from the RS, two console messages may be generated. The first message states that power supply "x" has failed, the second message states that power supply "x" has recovered. These messages are generated by a power monitoring sensor, which detects a power change rather than a true failure. When performing an RS fan tray hot swap in a production environment, ensure that the operations staff is aware of the activity so that they know what the possible messages indicate.

Power supply – When a chassis is configured with a single power supply and a large number of line cards, inserting the fan tray may cause the router to crash.

Control Module - Master CM cannot be hot-swapped out while active. The Backup CM can be hot-swapped out at anytime by pressing the hotswap button or using the "system hotswap out" command from the console. If it is necessary to remove the Master Control module, first failover to the Backup CM and then hotswap the old Master.

Control Module - If secondary control module is installed, ensure both primary and secondary control module's PCMCIA flash card contain the same software version.

2 port MPLS PoS OC-3c for RS 8x00 and 2 port MPLS PoS OC-12c for RS 8x00 – If a link is physically broken from an OC-3 or OC-12 port one of these line cards after they have passed MPLS traffic, the receive LED will turn RED and stay lit until the cable is reconnected.

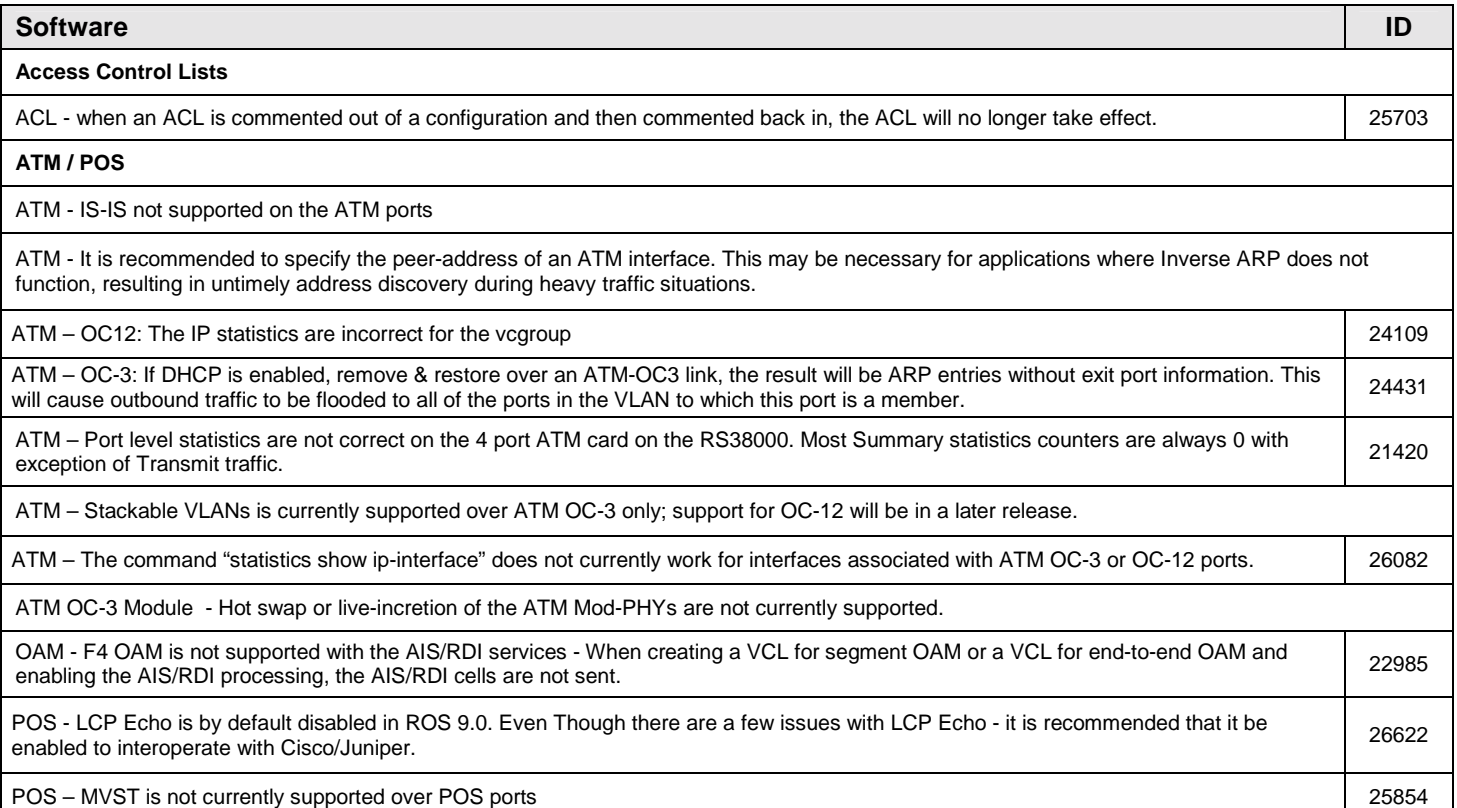

**CUSTOMER RELEASE NOTES**

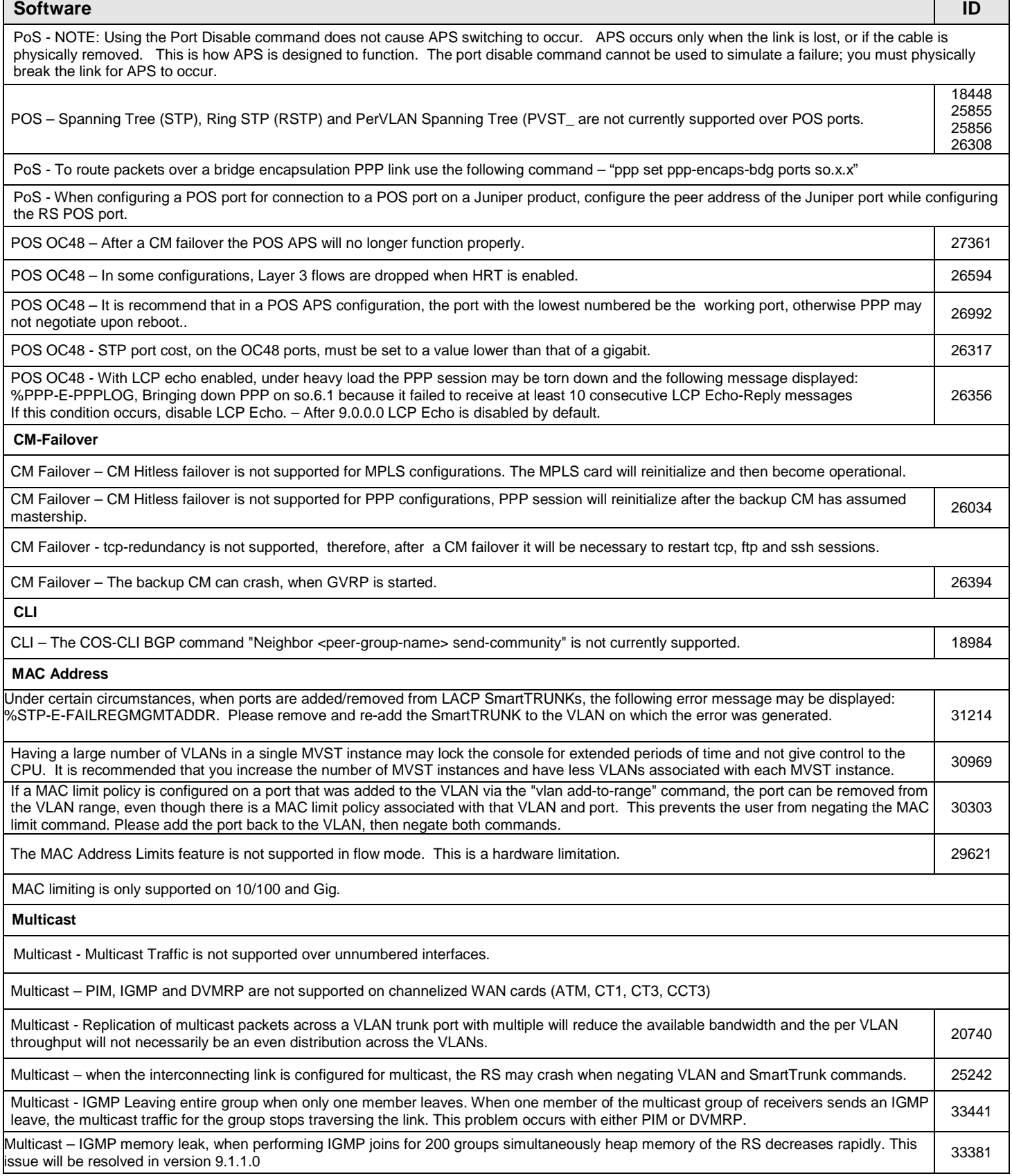

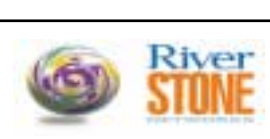

### **CUSTOMER RELEASE NOTES**

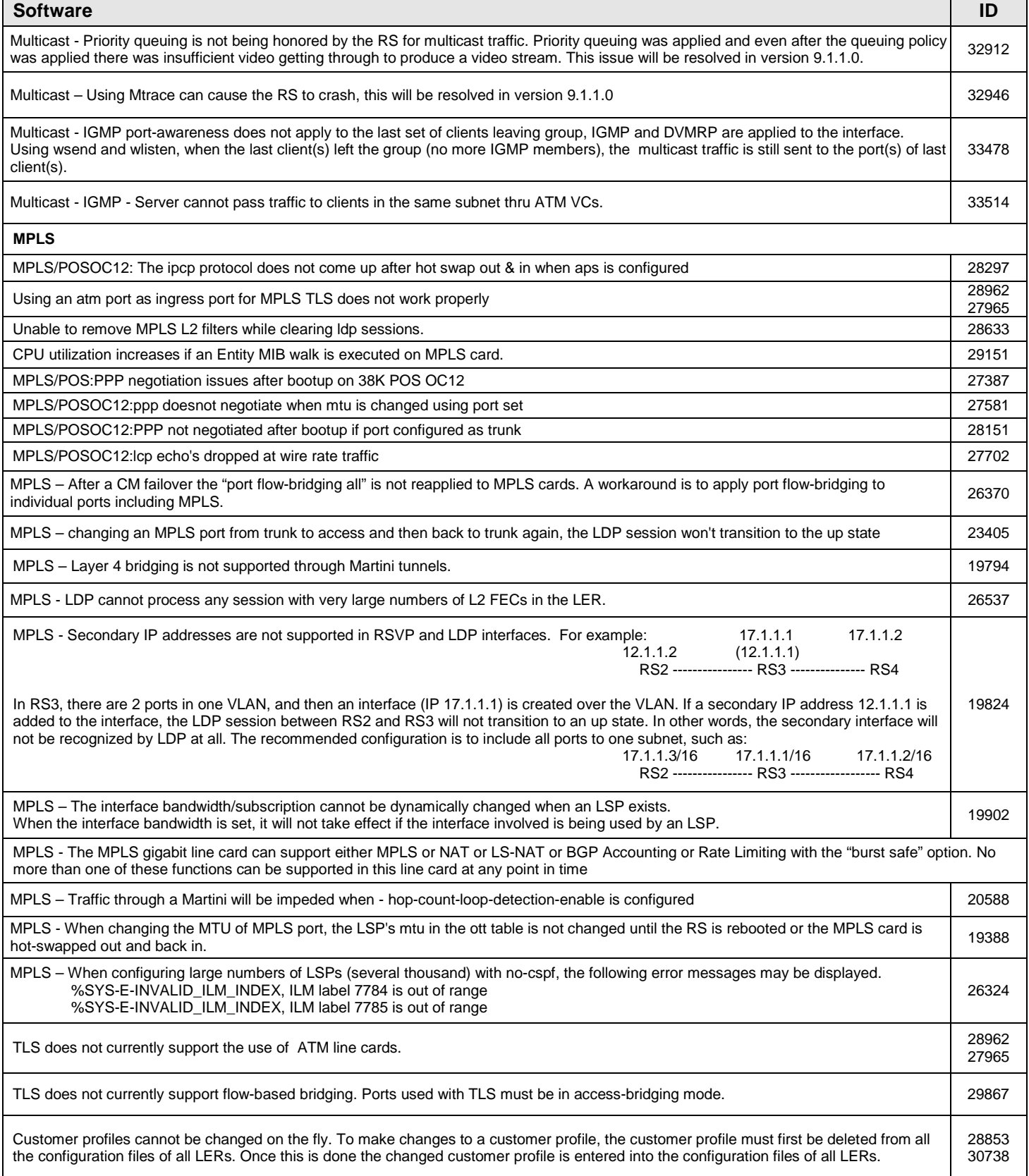

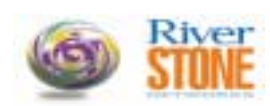

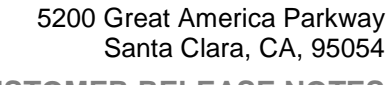

**CUSTOMER RELEASE NOTES**

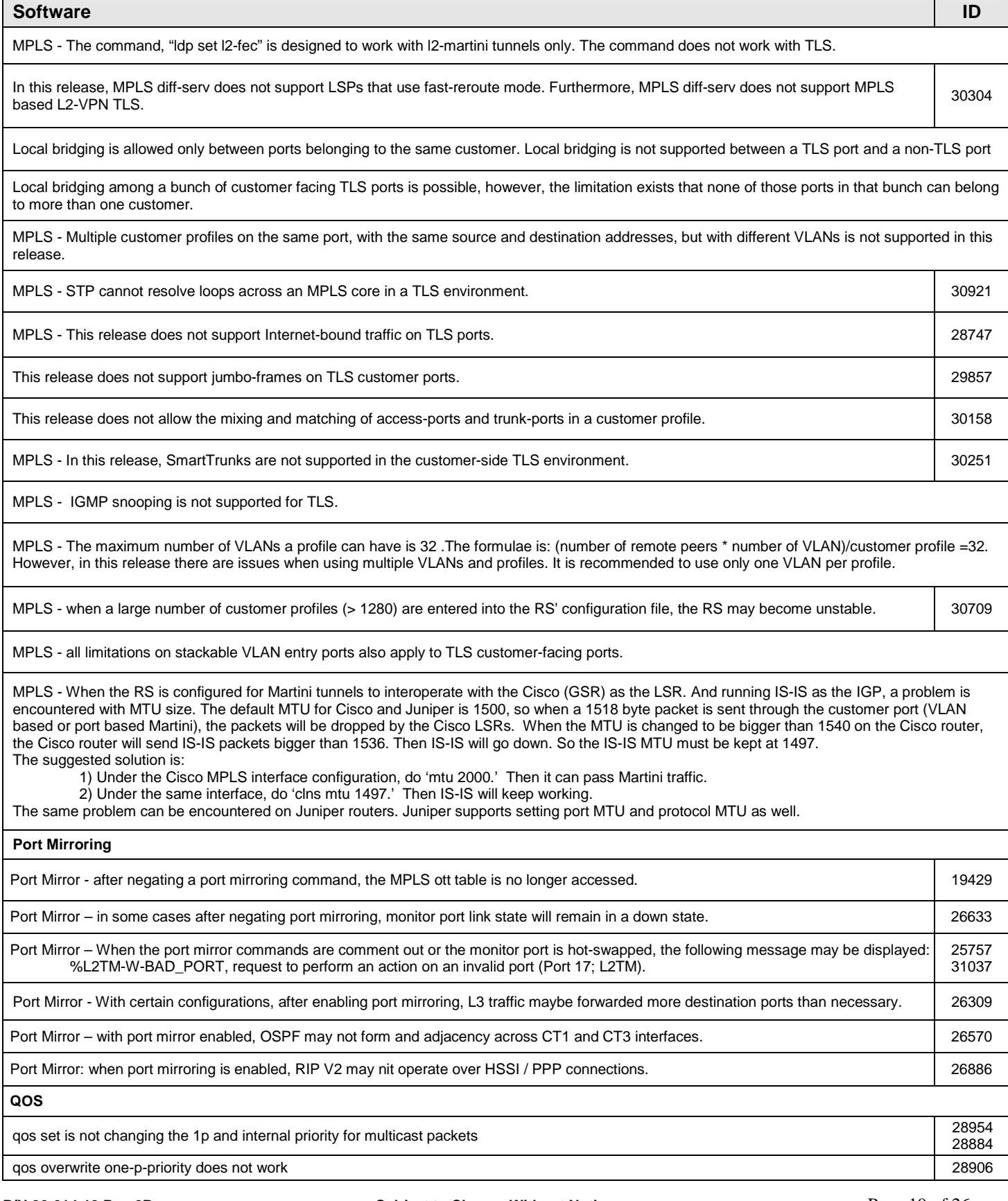

**River**<br>**STONE** 

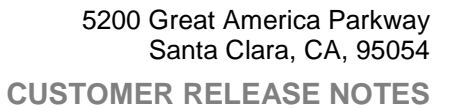

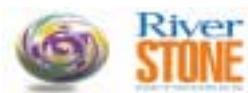

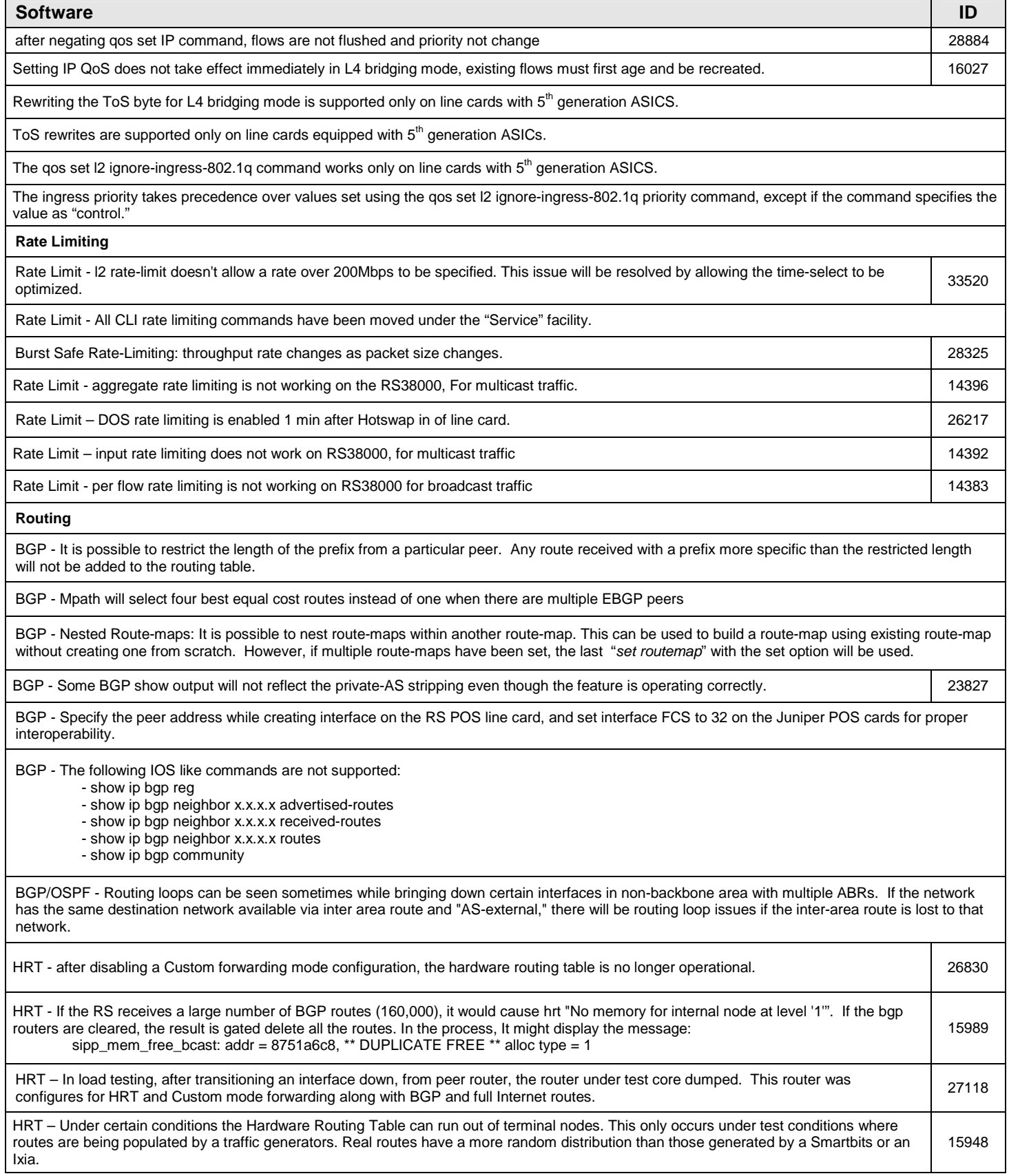

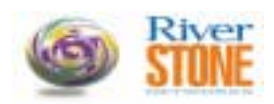

#### **Software Internal and ID in the United States of the United States of the United States of ID** iD i

HRT - with Multicast is not supported

ISIS – In some cases an IS-IS adjacency may not come up on a PPP interface after hot-swapping out a WAN, POS or ATM modules.

ISIS – Route maps defined for IS-IS routes don't support the metric option.

IS-IS – The IS-IS MD5 implementation, for version 9.0.0.0, is bases on the new draft standard HMAC-MD5. Because of this change, IS-IS with MD5 authentication is not backward compatible with previous versions of the ROS firmware. But it will be interoperable with other vendors as they update their implementations of MD5 for IS-IS.

ISIS - The ISIS routing protocol is not supported on ATM OC-3 cards.

Routing - Assigning more than one secondary IP addresses on the same subnet to the "en0" interface is not currently supported.

#### **SmartTrunk**

SmartTrunk – Changing STP port cost on a SmartTrunk with LACP configured, may result in the network not re-spanning if the cost is removed. <sup>19362</sup>

SmartTrunk – Changing the configuration of a SmartTrunk with the LACP protocol option, may result in SmartTrunk state transitions from up to down and up again. <sup>27394</sup>

SmartTrunk – On a SmartTrunk with the LACP protocol option, if wan card is hot-swapped out and in, the SmartTrunk can transition down and up. The LACP timeout can be increased to prevent this behavior, but there is no option for SmartTrunks with the huntgroup protocol.

SmartTrunk - Huntgroup protocol supports only up to 256 ports. In the RS 32000, Huntgroup protocol is not supported for modules in slot 1 to 7. SmartTrunk with LACP protocol selected is supported only on Ethernet ports. SmartTrunk with no protocol selected is supported for all modules.

#### **SNMP**

SNMP – The value in the counter udpInDatagrams increments for bad ports (a bad port is defined as a port where the udpTable does not 24456<br>show a listener).

#### **Spanning Tree**

STP - "STP Tunnel mpls , commands get merged even if on diff ports", with the configuration containing the command: stp tunnel mpls ports et.1.1.

Then, after configuring an STP tunnel on et.1.2 , The tunnel command for port et.1.1 is no longer displayed in the output of the config-mode show command. The tunnel for port et.1.1 is however still configured and active, but since the command is not listed in the configuration, it will not be possible to negate it from the configuration. 33218

STP - Ports need to be added to the VLAN before enabling STP on those ports when configuring Per VLAN Spanning Tree (PVST).

STP – Spanning Tree stops operating properly after enable/disable on ports within a SmartTrunk. System does not support port disable of  $\Big|33047$ <br>ports that are a part of a SmartTrunk.

#### **System**

- Memory capacity guidelines -
- 1. A system with 256 megabytes of memory, has a capacity for a maximum of 150K routes in the FIB, provided each route has only one gateway.
- 2. A system with 512 megabytes of memory, has a capacity for a maximum of 500K routes in the FIB, provided each route has only one gateway.
- 3. If each route has more than one gateway, the above maximum routes will decrease, each gateway will require more memory.

4. The theoretical maximum of BGP peer hosts is 175, this doesn't mean 175 groups can be created, each with one host. The maximum number of groups is a function of the number of routes that will be redistributed to the group.

5. Creating multihop group/host will reduce the maximum number of multihop groups. A multihop group requires one host per group, therefore it will take double the space than that of a non-multihop group. Thus, the maximum number of peer host will be reduced to ~84.

System - Under certain circumstance, attempting too many telnet sessions to an RS Switch Router may cause the console to freeze up. It is recommend that you limit the number of telnet sessions to 4.

**Telnet and SSH** 

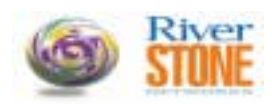

**CUSTOMER RELEASE NOTES**

#### **Software Internal and ID in the United States of the United States of the United States of ID** iD i

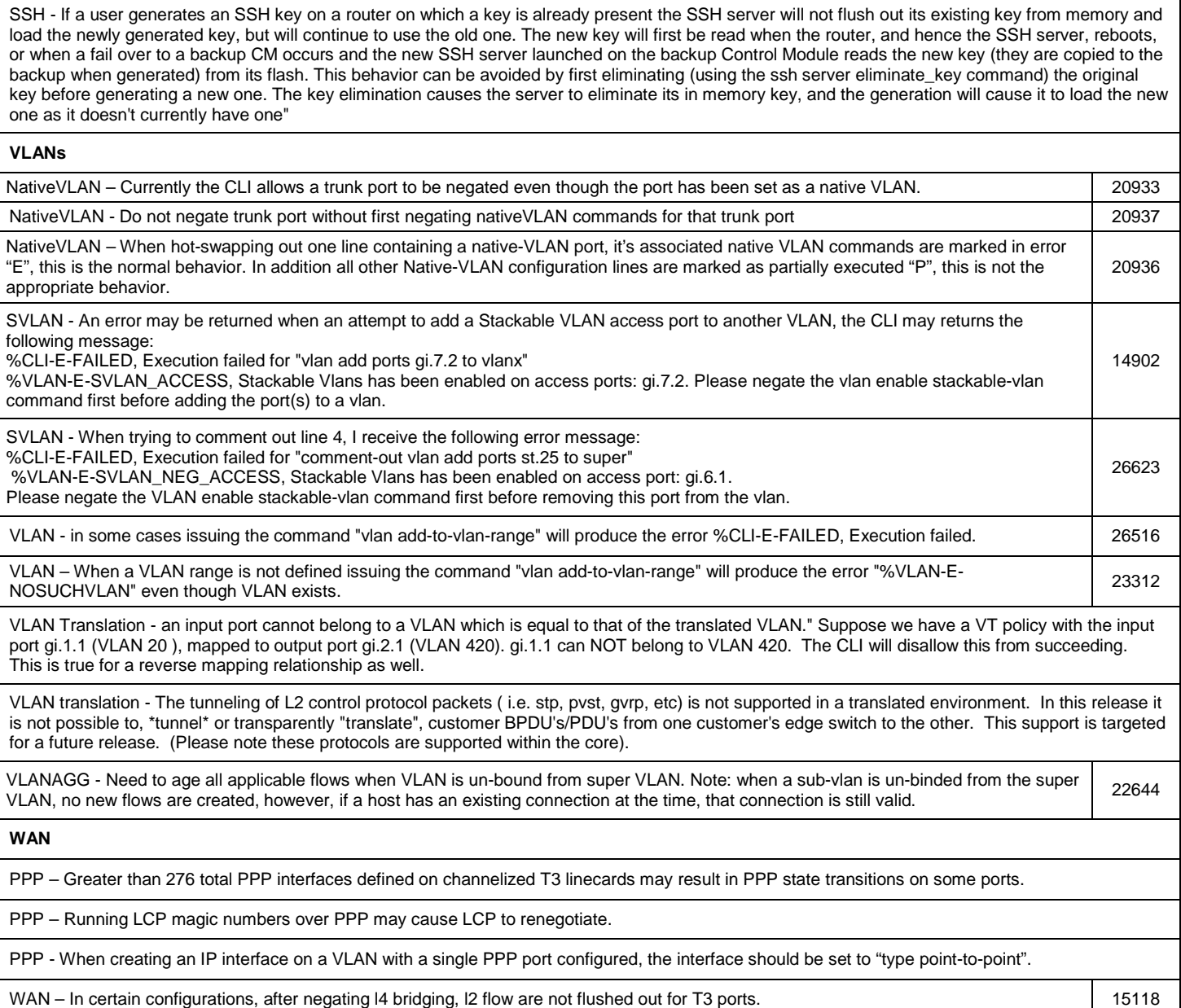

Any problems other than those listed above should be reported to our Riverstone Technical Support Staff.

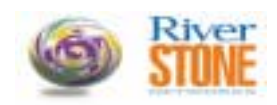

# **COMPLIANCE SUPPORT:**

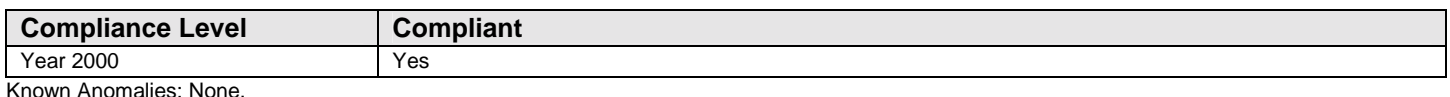

#### **IEEE STANDARDS SUPPORT:**

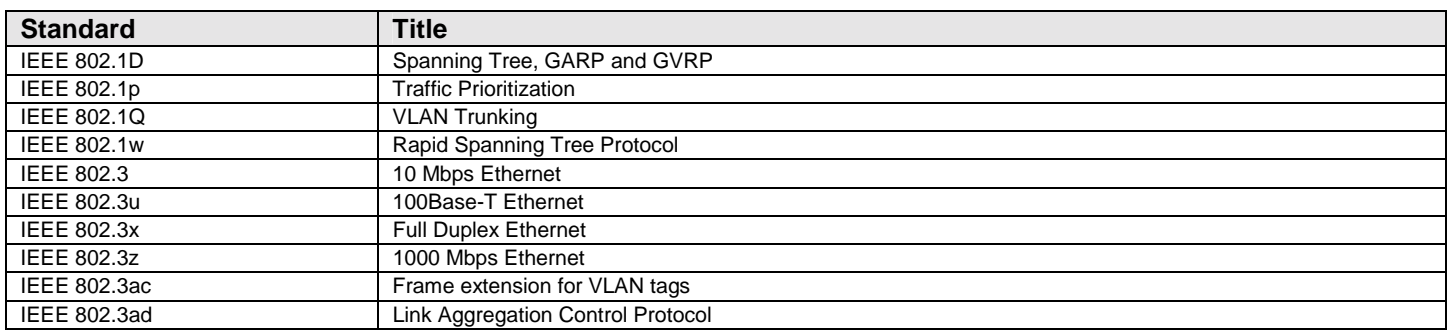

# **IETF STANDARDS SUPPORT:**

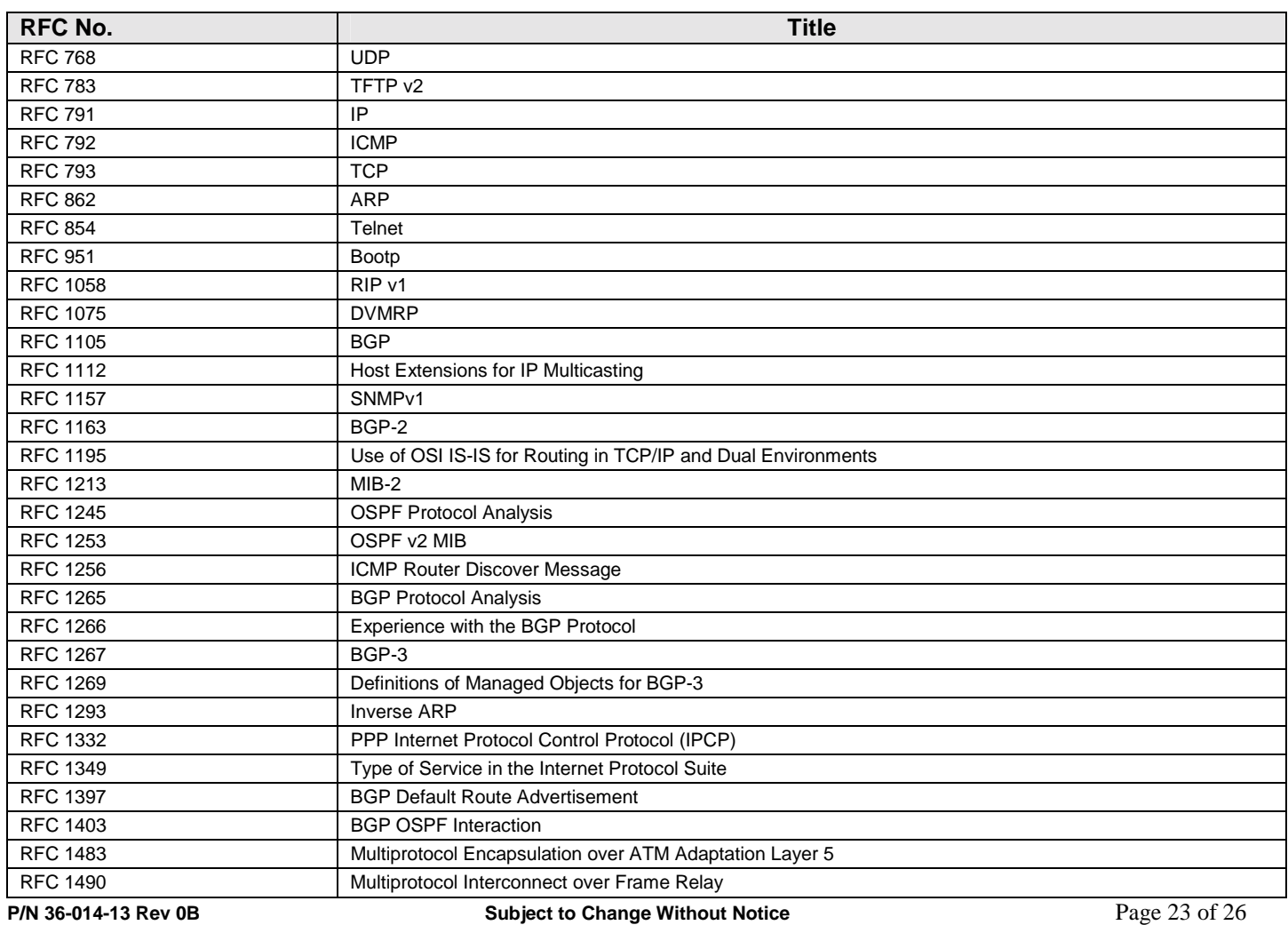

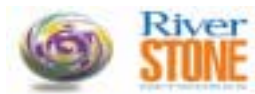

**CUSTOMER RELEASE NOTES**

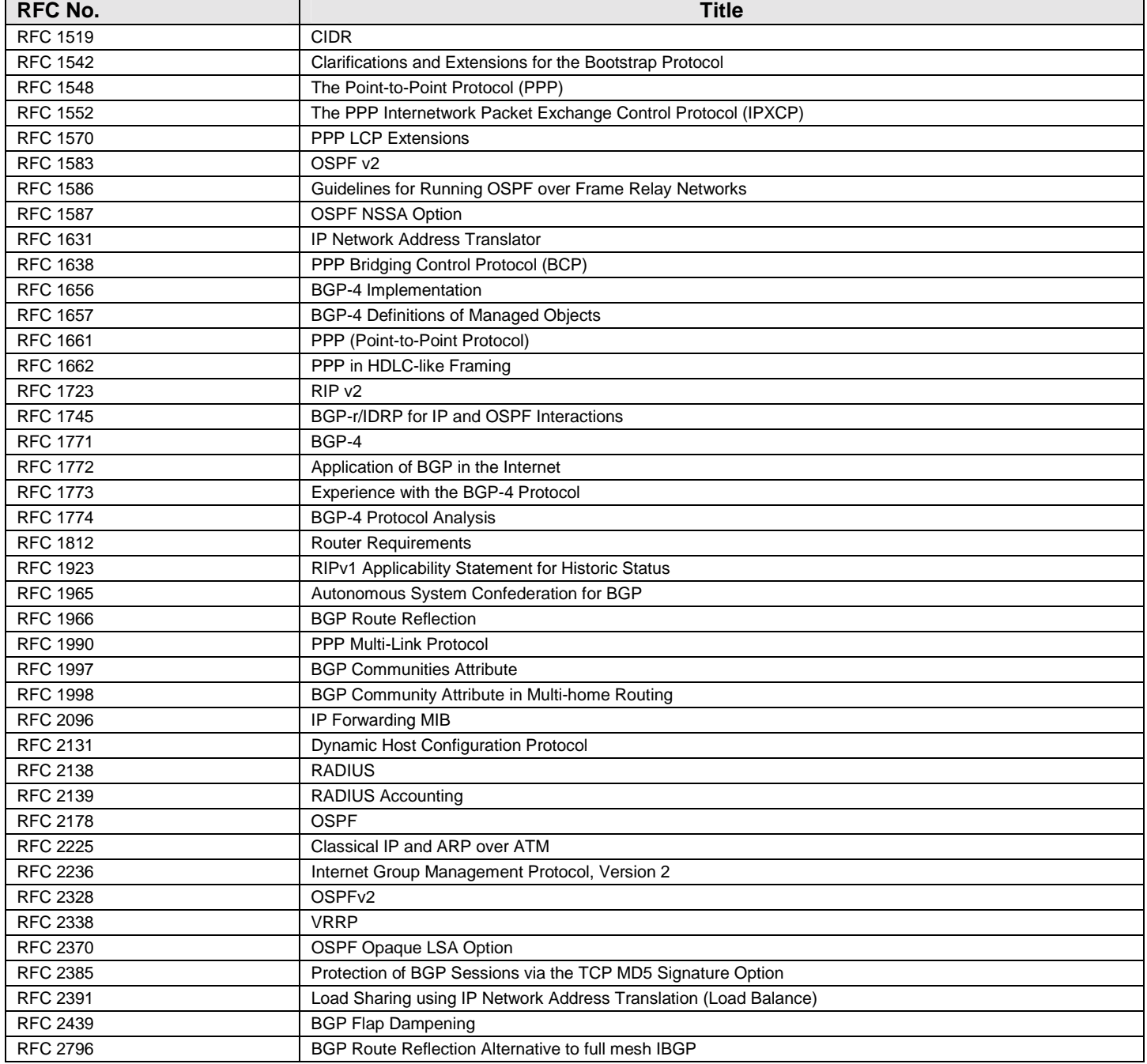

# **IETF STANDARDS MIB SUPPORT:**

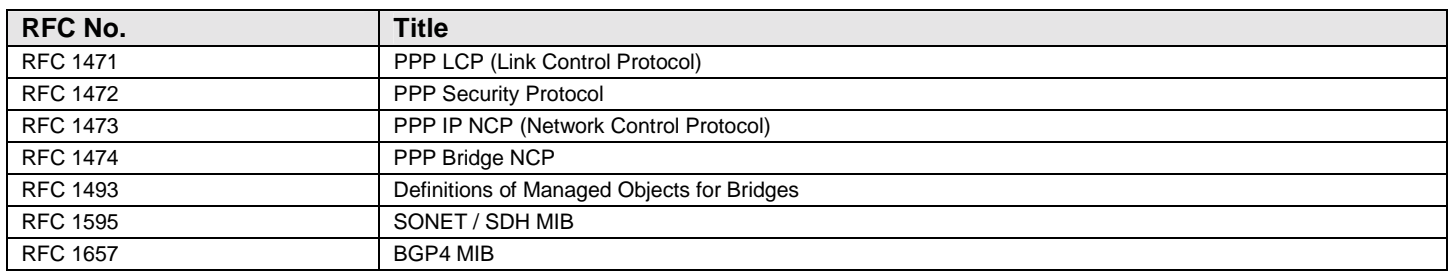

#### **P/N 36-014-13 Rev 0B Subject to Change Without Notice** Page 24 of 26

The latest copy of the these release notes are available on the Riverstone web site at: http://rstone.riverstonenet.com/firmware/

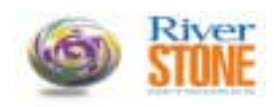

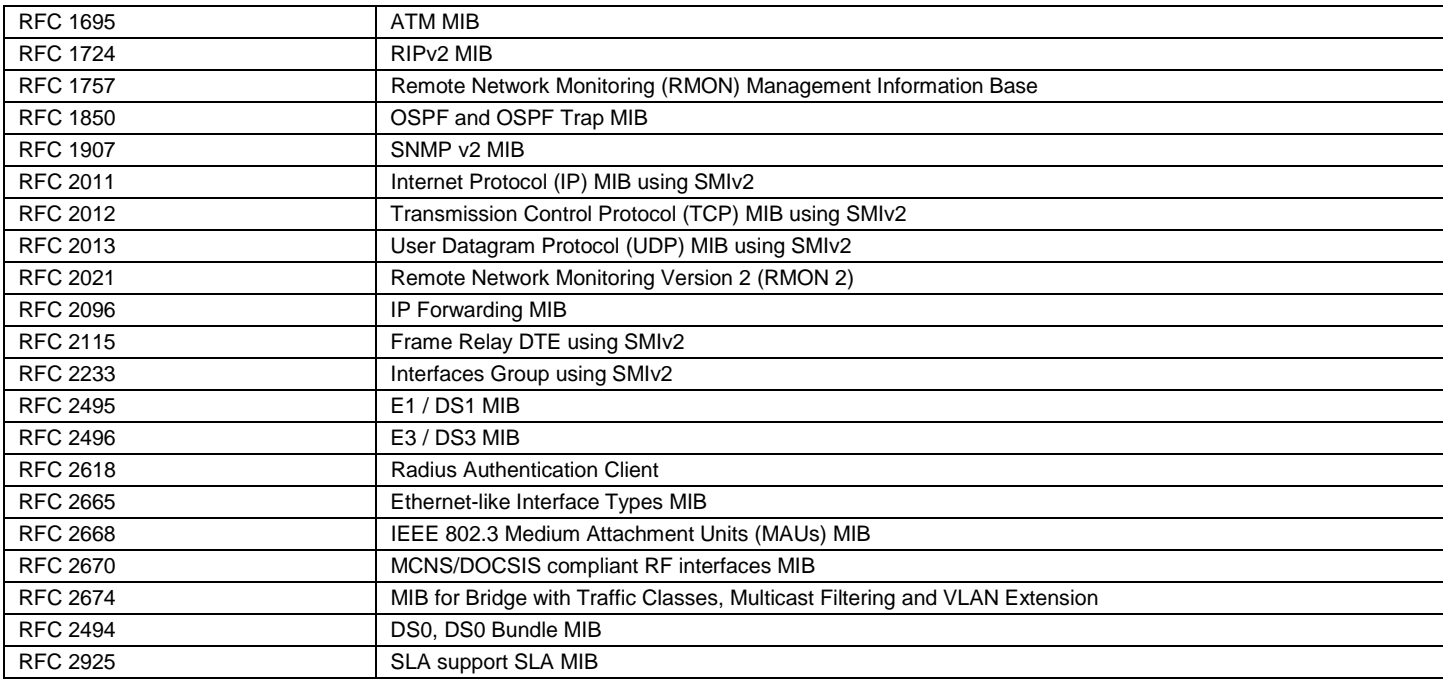

# **IEEE MIB SUPPORT:**

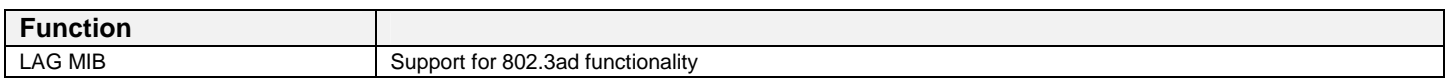

# **IETF EXPERIMENTAL MIBS SUPPORT:**

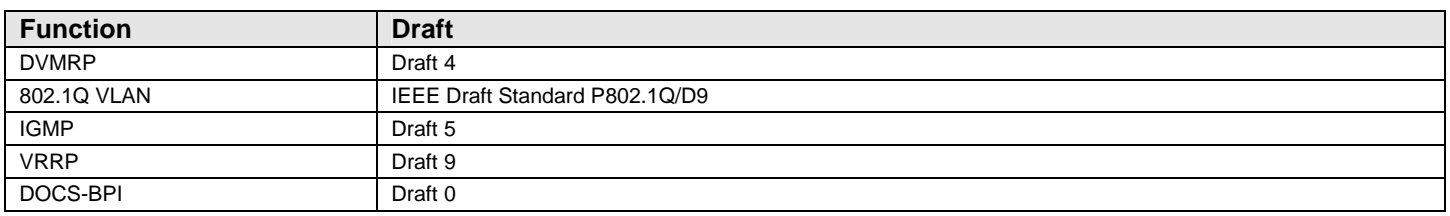

# **IETF STANDARDS SNMP TRAP SUPPORT:**

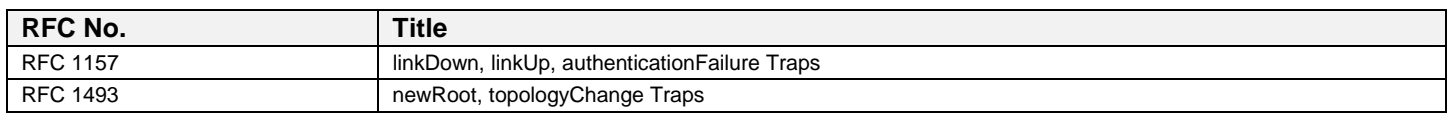

# **FRAME RELAY STANDARD SUPPORT:**

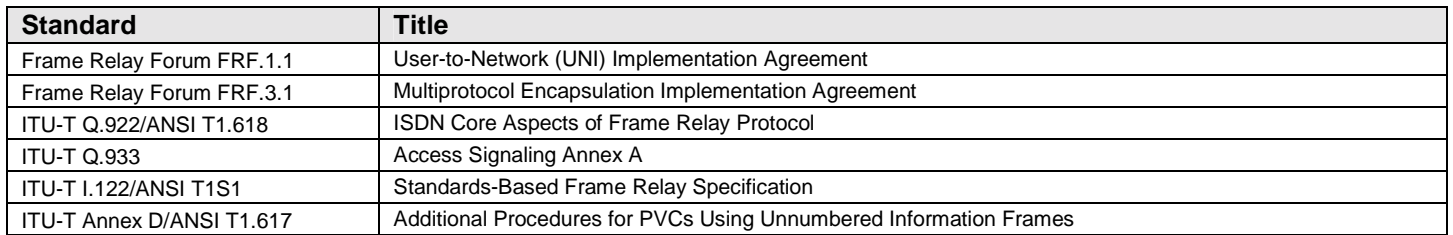

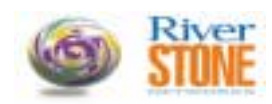

#### **Riverstone PRIVATE ENTERPRISE MIB SUPPORT:**

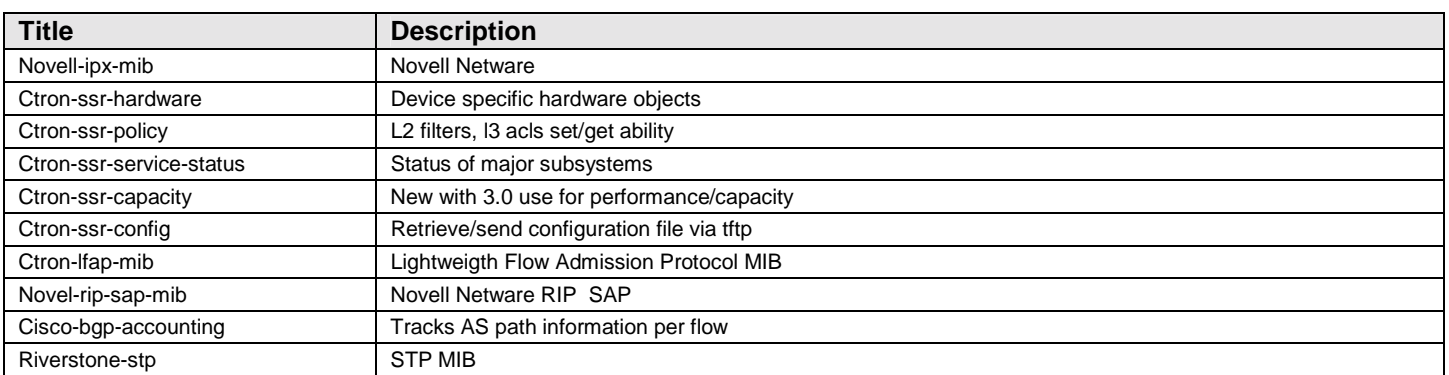

http://rstone.riverstonenet.com/Mibs/

Cabletron Private Enterprise MIBs are available in SMI v1/v2 format from the Riverstone Web Site at:

#### **http://www.riverstonenet.com/support/**

Indexed MIB documentation is also available.

### **GLOBAL SUPPORT:**

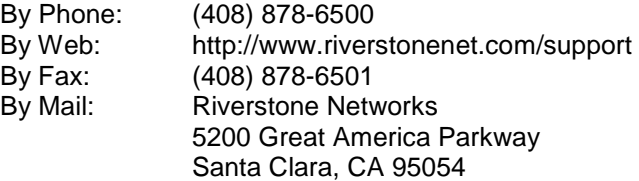

For information regarding the latest firmware available, recent release note revisions, or if you require additional assistance, please visit the Riverstone Support Web Site.

# **End of Release Notes**